# Antiprotons and Protons Selection

# A.Tiseni

# Tof Group Bologna

**Summary:**

# **Definition of the cut for the selection. Results 200: runs analyzed**

## **Definition of the cut: Minimum Bias**

For the selection of protons and antiprotons there are some "Minimum Bias" Conditions:

●One Particle

• science runtag:

```
HeaderR* header = &(pev->fHeader);
  if((header->RunType>>12)!=0xf) return false;
```
•Live Time (fraction of non busy time)  $> 0.65$ 

Level1R \* trig=pev-> pLevel1(0); if( trig->LiveTime <=0.65) return false;

 $\cdot$  One Tracker Track and fitID  $> 0$ 

•Downgoing particle with good  $\beta$ :  $0.6 < \beta < 1.2$  (T > 0.2 GeV)

•Pole and ssa exclusion

•Trigger minimum bias. TOF minimum bias, TRD minimum bias, ECAL minimum bias

### **Definition of the cut: Minimum Bias**

1) Trigger Minimum Bias Selection: 3 layers out of 4 must exceed the High Threeshold.

**minimum\_bias = level1->TofFlag1>=0 && level1->TofFlag1<5**

2) TOF Minimum Bias Selection: 3 layers out of 4 with certain properties of TOF Cluster as a signal both from side n and p.

```
for (int i=7; i<13; i++) if ((cluster->Status>>i)&1==1) good_c=false; 
                 if ((cluster->Status>>2)&1==1) good_c=false;
                 if ((cluster->Status>>4)&1==1) good_c=false;
```
**if(good\_c) goodlayer[layer]=true;**

```
minimum_bias=((goodlayer[0] && goodlayer[1] && goodlayer[2]) ||
                (goodlayer[0] && goodlayer[1] && goodlayer[3]) ||
                (goodlayer[0] && goodlayer[2] && goodlayer[3]) ||
               (goodlayer[1] && goodlayer[2] && goodlayer[3]));
```
### **Definition of the cut: Minimum Bias**

3) Ecal Minimum Bias Selection: at least 5 plans along x axis and 6 plans along y axis with energy deposited greater than zero.

```
int nLAYERSMINX=5; 
                      int nLAYERSMINY=6;
                          int nLAYERs=18; 
                         int nVIEWs=2;
          for (int ilayer=0;ilayer<nLAYERs;ilayer++){
                     view = 1-(int) (ilayer/2)%2; 
          if (LayerEneDep[ilayer]>0.) ngoodlayers[view]++;}
minimum_bias=(ngoodlayers[0]>= nLAYERSMINX && ngoodlayers[1]>= 
                      nLAYERSMINY);
```
4) TRD Minimum Bias Selection: trd track and 2 TrdHsegment

**TRD2\_nTrdHTrack->Fill(pev->NTrdHTrack()); for(int i=0;i<pev->NTrdHTrack();i++) { TrdHTrackR \*trd\_track = pev->pTrdHTrack(i); if(!trd\_track) return false; TRD2\_NTrdHSegment->Fill(trd\_track->NTrdHSegment()); if(!(trd\_track->NTrdHSegment()==2) return false) ;**

#### **Definition of the cut: Golden Selection**

- There are some Golden Condition together with Minimum Bias conditions:
- •Golden Tracker: Two routines, see next slides; Which routine do we use?
- ●Golden Tof: see next slides
- ●Golden Ecal: see next slides
- ●Golden trd: I don't undestand weel,

Tracker Golden: Using only the inner planes, a Tracker golden recquires a number of conditions as at least one hit in each inner plane, fitID greater than zero and normalized chisquare less than 20.

```
Double_t TRACK_QUALITY = 20; 
  TrTrackR* track = pev->pTrTrack(itrack); 
      int fitID = track->iTrTrackPar(1, fit, 1);
if (fitID < 0 || !track->ParExists(fitID)) return false;
```

```
Double_t rgt = track->GetRigidity(fitID);
Double_t csq = track->GetNormChisqY(fitID);
      if (rgt == 0 || csq < 0) return false;
```
**Int\_t span = TrTrackSelection::GetSpanFlags(track) & 0xff; if (!(span & TrTrackSelection::kAllPlane)) return false;**

**Double\_t qtrk; if(fit<7) qtrk = track->GetNormChisqY(fitID); else{ qtrk = TrTrackSelection::GetHalfRessq(track, 7, 1, 0); if (qtrk > TRACK\_QUALITY) return false;** 

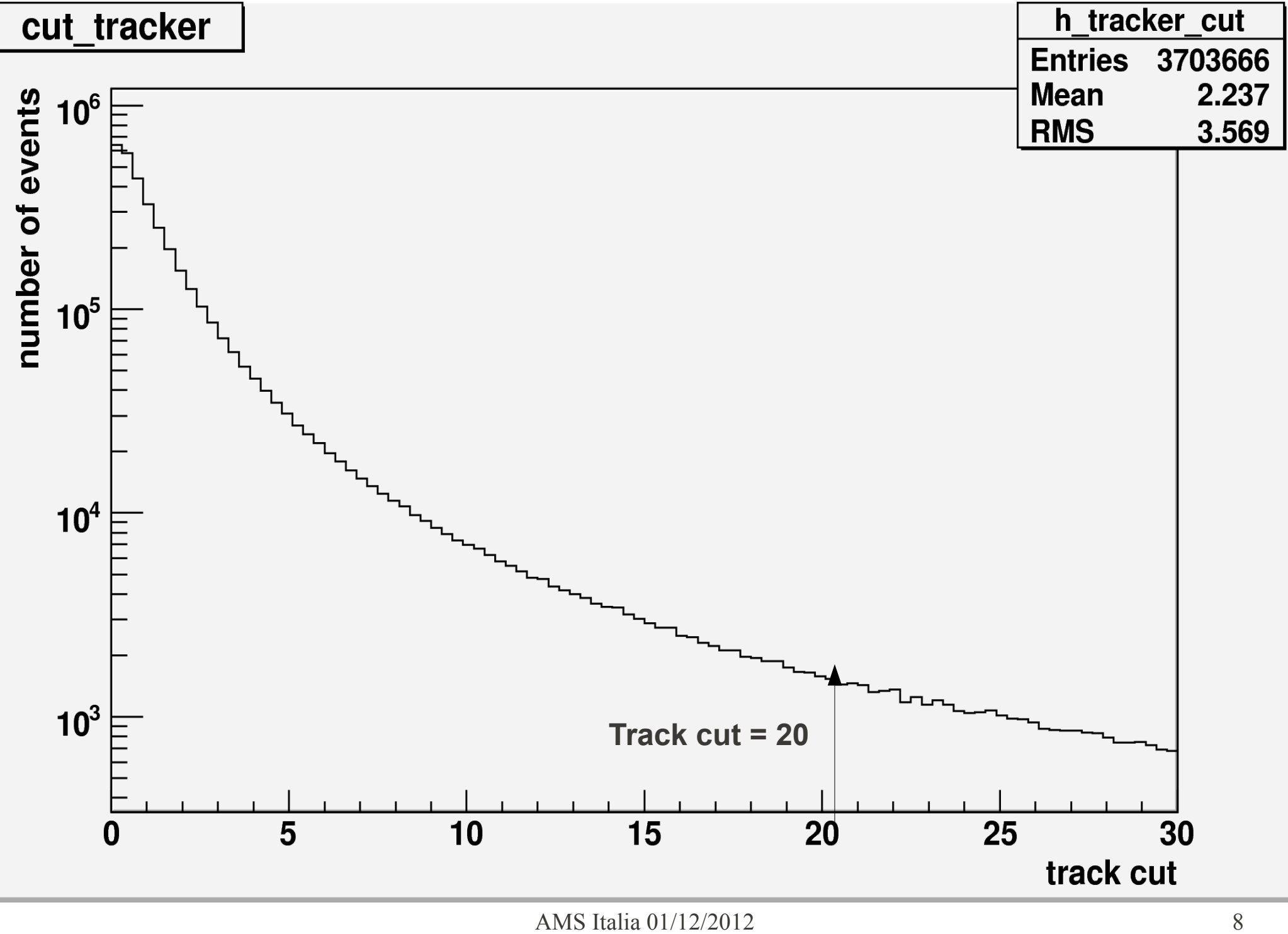

**Tracker routine number two**

**Different cut: request of one hit in each inner plane with a different code.** 

```
TrRecHitR *hit;
                                    for(int i=2; i<9; i++){
                                     hit=track->GetHitLJ(i);
                                             if(hit){
                                if(!hit->OnlyY()) tr_lay[i-1][0]++;
                                if(!hit->OnlyX()) tr_lay[i-1][1]++;
                                              }
                        } int n_layers[2]={0,0}; for(int i=1; i<8; i++){
                                if(tr_lay[i][0]>0) n_layers[0]++;
                                if(tr_lay[i][1]>0) n_layers[1]++;
                                    }
                     // One hit on every inner tracker plane in X,Y. 
 if(!(tr_lay[1][0]&&(tr_lay[2][0]||tr_lay[3][0]) && (tr_lay[4][0]||tr_lay[5][0]) && (tr_lay[6][0]||
                                tr_lay[7][0]))) return false;
 if(!(tr_lay[1][1]&&(tr_lay[2][1]||tr_lay[3][1]) && (tr_lay[4][1]||tr_lay[5][1]) && (tr_lay[6][1]||
                                tr_lay[7][1]))) return false;
```
**if(track->GetNormChisqY(id) >=5. ) return false; // Now is 10.**

**Tracker routine number two**

**Interpolation of the track onto Tracker layers 1 and 9 with alignment correction. If the interpolation is not good the routine returns false**

```
pnt[0]=track->InterpolateLayerJ(1, id);
            ●TkSens ss(0);
               float err=0.1;
              bool sen[4][2];
           AMSPoint a[4], b[4];
```

```
 a[0].setp(pnt[0].x()+err, pnt[0].y(),pnt[0].z());//it sets the position 
             a[1].setp(pnt[0].x(), pnt[0].y()+err,pnt[0].z());
             a[2].setp(pnt[0].x()-err, pnt[0].y(),pnt[0].z());
             a[3].setp(pnt[0].x(), pnt[0].y()-err,pnt[0].z());
```

```
 for(int i=0; i<4; i++){
                           sen[i][0]=false;
                      ss.SetGlobalCoo(a[i]); 
                 if(ss.LadFound ()) sen[i][0]=true; 
                                 } 
 if(!(sen[0][0] || sen[1][0] || sen[2][0] || sen[3][0])) return false;
```
**Tracker routine number two**

**Interpolation on the top of Ecal (EcalTop)**

**AMSPoint ecaltop; AMSDir ecal; float z=-139.3; //EcalTop Now 142.8 track->Interpolate(z, ecaltop, ecal, id); if(fabs(ecaltop.x())>=32.4 || fabs(ecaltop.y())>=32.4 ) return false;**

**Efficiency of two routines very different (see Results)**

#### **Definition of The cut: Golden Selection**

TOF Golden Selection: 4 layers out of 4 with a good match with the track

**float LONGCUT[4][10]={ 9.,8.,8.,8.,8.,8.,8.,9.,0.,0., 12.,8.,8.,8.,8.,8.,8.,12.,0.,0., 12.,8.,8.,8.,8.,8.,8.,8.,8.,12., 10.,8.,8.,8.,8.,8.,8.,10.,0.,0.}; // cm (cut on tof-track longitudinal coord.) float TRANCUT[4][10]={ 13.,6.,6.,6.,6.,6.,6.,13.,0.,0., 14.,6.,6.,6.,6.,6.,6.,14.,0.,0., 10.,6.,6.,6.,6.,6.,6.,6.,6.,10.,**

**14.,6.,6.,6.,6.,6.,6.,14.,0.,0.}; // cm (cut on tof-track trasversal coord.)**

**int longit[4]={0,1,1,0}; int tranit[4]={1,0,0,1};**

**tlen=track->Interpolate(cluster->Coo[2],pnt,dir,fitID); dlong=cluster->Coo[longit[layer]]-pnt[longit[layer]]; dtran=cluster->Coo[tranit[layer]]-pnt[tranit[layer]];** 

**if(fabs(dlong)<LONGCUT[layer][bar] && fabs(dtran)<TRANCUT[layer][bar]) goodlayer[layer]=true;**

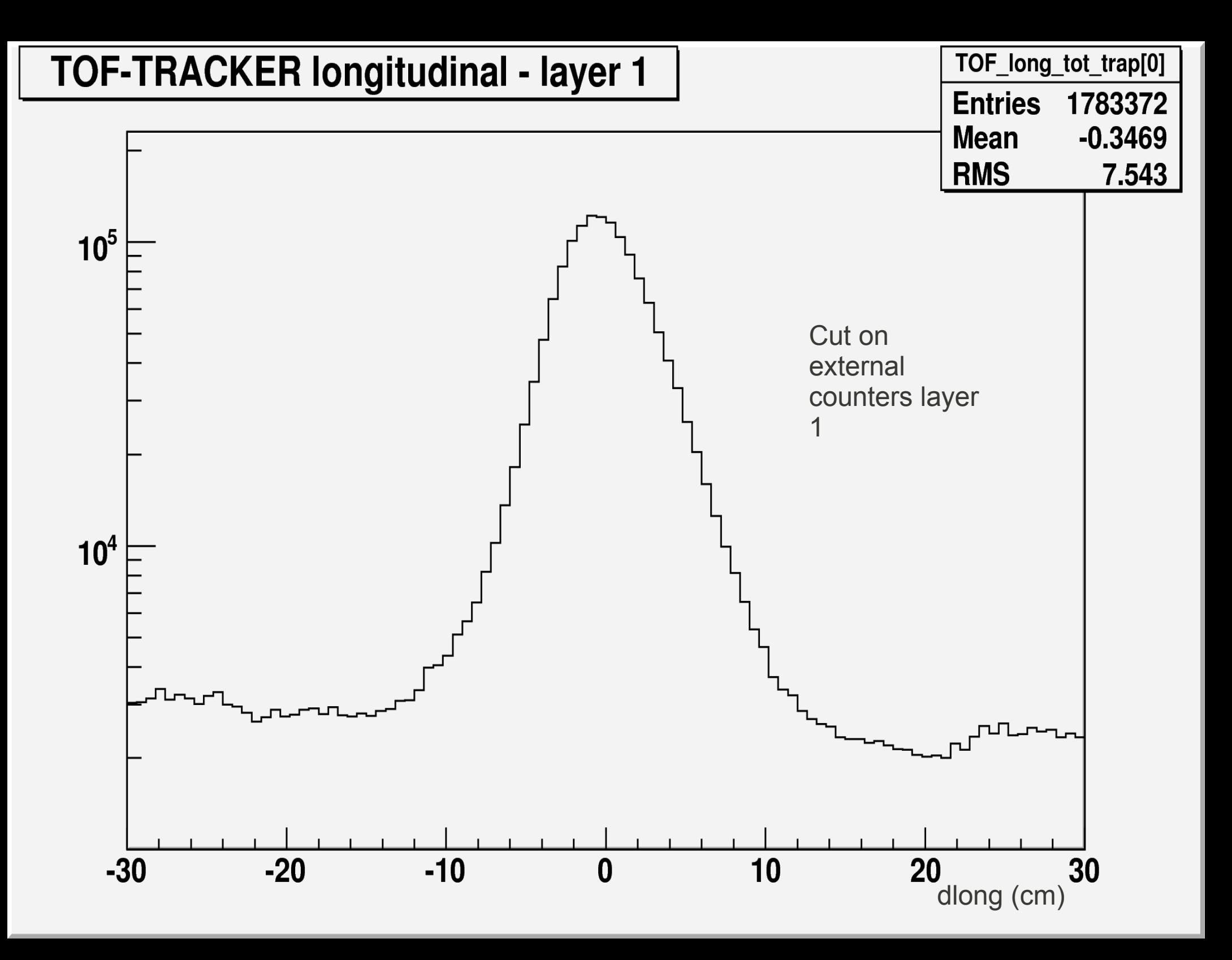

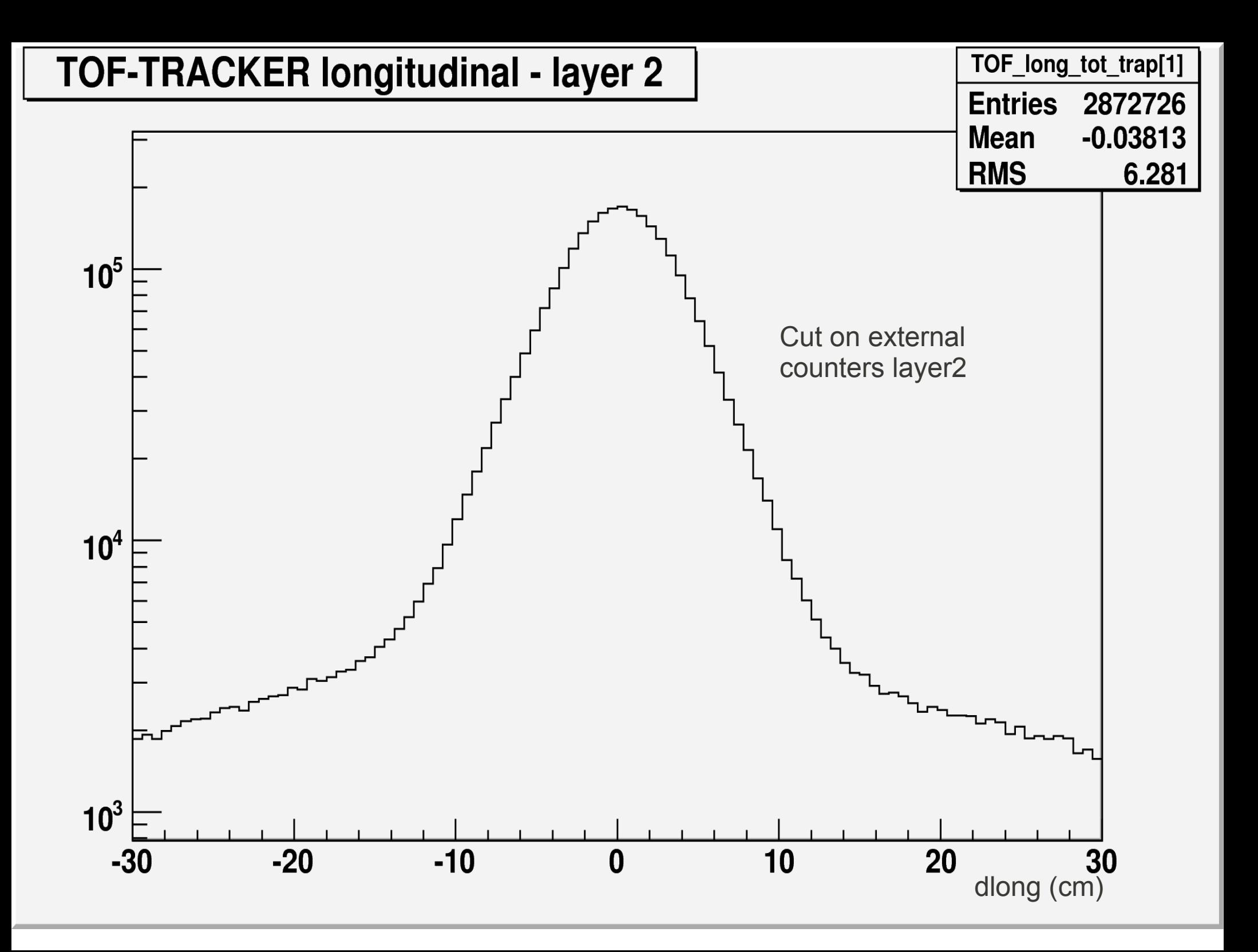

![](_page_14_Figure_0.jpeg)

![](_page_15_Figure_0.jpeg)

#### **Definition of the cut: Golden Selection**

Ecal Golden Selection: Match between tracker track and Ecal's shower. Cut on entry coordinate of the shower

```
shr=pev->pEcalShower(highE);
```
 **if(fabs(shr->Entry[0])>=30.6 || fabs(shr->Entry[1])>=30.6) return false; if(fabs(shr->Exit[0])>=30.6 || fabs(shr->Exit[1])>=30.6) return false;**

> **TrTrackR \*tr\_track=pev->pTrTrack(0); int id=tr\_track->iTrTrackPar(1,3,1);**

> > **AMSPoint tk\_pnt; AMSDir tk\_dir;**

 **tr\_track->Interpolate(shr->CofG[2], tk\_pnt, tk\_dir, id);**

 **float d= sqrt(pow(tk\_pnt[0]-shr->CofG[0], 2)+ pow(tk\_pnt[1]-shr->CofG[1], 2));**

 **if(d>=3.6) return false;**

![](_page_17_Figure_0.jpeg)

#### **Definition of the cut: Golden TRD selection**

if( pev->nTrdHTrack()!=1) return false;

if( pev->nTrdHSegment() !=2) return false;

```
 TrdHTrackR *trd_track=pev->pTrdHTrack(0);
             float TrdChi2=trd_track->Chi2;//
int nTrdHits=trd_track->Nhits;//Number of hits on track.
```

```
 if (TrdChi2<0.0 || TrdChi2/nTrdHits>=3.0) return false;
```

```
 int hitsontrack=0;
       int pat[3]={0,0,0};
           int lay[20];
for(int i=0; i<20;i++) lay[i]=0;
```

```
for(int is=0; is<trd_track->nTrdHSegment(); is++}{
 TrdHSegmentR *seg=trd_track->pTrdHSegment(is);
     for(int ih=0; ih<seg->nTrdRawHit(); ih++}{
       TrdRawHitR *hit=seg->pTrdRawHit(ih);
      if(hit->Amp>10){//amplitude (adc counts) 
                     hitsontrack++;
                   lay[hit->Layer]++;
                          }
                       }
                       }
```
![](_page_19_Figure_0.jpeg)

if(!(pat[0]>2 && pat[1]>8 && pat[2]>2)) return false;//?

 //still not clear if needed //if( (float)(hitsontrack)/ (float)(pev->nTrdRawHit()) <0.5) return false;

> TrTrackR \*tr\_track=pev->pTrTrack(0); int id=tr\_track->iTrTrackPar(1,3,1); float P=tr\_track->GetRigidity(id);

 // TRD point and direction at z=UToF; float zpl= 63.65 ; // UToF; AMSPoint trd\_pnt0(trd\_track->Coo[0], trd\_track->Coo[1], trd\_track->Coo[2]); AMSDir trd dir(trd track->Dir[0], trd track->Dir[1], trd track->Dir[2]);

double X\_TRD= (zpl-trd\_pnt0[2])\*trd\_dir[0]/trd\_dir[2]+trd\_pnt0[0]; double Y\_TRD= (zpl-trd\_pnt0[2])\*trd\_dir[1]/trd\_dir[2]+trd\_pnt0[1]; AMSPoint trd\_pnt(X\_TRD,Y\_TRD,zpl);

#### AMSPoint tk\_pnt; AMSDir tk\_dir:

tr track->Interpolate(zpl, tk pnt, tk dir, id);

double const Pi=4\*atan(1); float TrdTrkDx=trd\_pnt[0]-tk\_pnt[0]; float TrdTrkDy=trd\_pnt[1]-tk\_pnt[1]; float TrdTrktheta=tk\_dir.gettheta()-Pi+trd\_dir.gettheta(); float TrdTrkphi=tk\_dir.getphi()+Pi-trd\_dir.getphi(); if(TrdTrkphi>Pi) TrdTrkphi=TrdTrkphi-2\*Pi;

 TF1 \*fTrdSigmaDx = new TF1("fTrdSigmaDx",FunTrdSigmaDy,0.0,1000.0,3); fTrdSigmaDx->SetParameters(2.484,0.1183,0.3487); TF1 \*fTrdSigmaDy = new TF1("fTrdSigmaDy",FunTrdSigmaDy,0.0,1000.0,3); fTrdSigmaDy->SetParameters(1.686,0.1505,0.2347);

 TF1 \*fTrd95Da = new TF1("fTrd95Da",FunTrdSigmaDy,0.0,1000.0,3); fTrd95Da->SetParameters(0.7729,0.7324,0.2005);

> double TrdCutDa = 10.0\*fTrd95Da->Eval(fabs(P)); double TrdCutDx = 10.0\*fTrdSigmaDx->Eval(fabs(P)); double TrdCutDy = 10.0\*fTrdSigmaDy->Eval(fabs(P));

 if (fabs(TrdTrkDx)>TrdCutDx || fabs(TrdTrkDy)>TrdCutDy) return false; if( fabs(TrdTrktheta)>TrdCutDa || fabs(TrdTrkphi)>TrdCutDa) return false; for(int itrack=0;itrack<pev->nTrTrack();itrack++) {

// loop sugli itrack anche se itrack =0 sempre perchè nel minimum bias scelgo eventi con una sola traccia!

TrTrackR\* track = pev->pTrTrack(itrack);

int fitID = track->iTrTrackPar $(1, fit, 1)$ ;

 // li rifaccio calcolare. Questa cosa viene già fatto nella routine del tracker. Tuttavia avevo trovato delle incogruenze fra le routine di melanie e le routine di roma sul fitID. Per questo lo rifaccio qui.

int a = TRACKERSelectionTrack(pev,itrack,fit);

if( pev->nParticle() != 1 ) continue; // questi continue non li capisco comunque eventi con una sola particella li seleziono nel minimum bias

float Psigned = pev->pParticle(0)->Momentum;

 if(TMath::Abs(Psigned) > 100. || TMath::Abs(Psigned) < 3.0) continue;// qui ci andrebbe break perchè sapevo che la likelihood funzionava solo fra 3 e 100 GeV. Sulla versione 3 del trd ho trovato così però.

**Definition of the Cut: Cut for antiprotons and protons** 

- ●**Trd likelihood electrons/protons > 0.6**
- ●**Trd likelihood helium/protons > 1.0**
- ●**ECAL BDT < 0.142**
- **Proton's Cut:**
- ●**Rigidity > 0, abs(charge -1 ) <0.3, Momentum > 0, Energy Ecal/Rigidity < 0.8**
- ●**Antiproton's Cut:**
- ●**Rigidity > 0, abs(charge -1 ) <0.3, Momentum > 0, Energy Ecal/Rigidity < 0.8**

![](_page_23_Figure_0.jpeg)

![](_page_24_Figure_0.jpeg)

![](_page_25_Figure_0.jpeg)

**Results:**

●**Analyzed Events: 117221939**

●**Minimum Bias && ssa: 4260284 (3,63 % of Analyzed Events)** ●**Tracker Golden: 3592716**  ●**TOF Golden: 3372278** ●**TRD Golden: 2156339** ●**ECAL Golden: 2465127**

●**Golden: 905939 (0.77 % of Analyzed Events)**

●**TRD antip and p selection: 722137 (80% of Golden Events)** ●**Ecal antip and p selection: 720631**

●**Protons:705692 ( 98% of TRD selection)** ●**Antiprotons: 219 (0.3 \* 10^{-3})** ●**Protons with beta >1: 273978 ( 39 % of protons)** ●**Antiprotons with beta >1: 99**

**Results Melanie:**

●**Analyzed Events: 117221939**

●**Minimum Bias && ssa: 4260284 (3,63 % of Analyzed Events)** ●**Tracker Golden: 1125764** ●**TOF Golden: 3372278** ●**TRD Golden: 2156339** ●**ECAL Golden: 2465127**

●**Golden: 390408 (0.33 % of Analyzed Events)**

●**TRD antip and p selection: 304350 (77% of Golden Events)** ●**Ecal antip and p selection: 303743**

●**Protons: 297541 ( 98% of TRD selection)** ●**Antiprotons: 66 ( 0.2 \* 10^{-3} of protons)** ●**Protons with beta >1: 115050 ( 39 % of protons)** ●**Antiprotons with beta >1: 26**

![](_page_28_Figure_0.jpeg)

![](_page_29_Figure_0.jpeg)

![](_page_30_Figure_0.jpeg)

![](_page_31_Figure_0.jpeg)

![](_page_32_Figure_0.jpeg)

![](_page_33_Figure_0.jpeg)

![](_page_34_Figure_0.jpeg)

![](_page_35_Figure_0.jpeg)

## Next Steps:

- •Does the program need other cuts or change the values of cuts?
- •Define the efficiency and purity of the minimum bias, golden and antip and p cuts (Montecarlo?)
- How can we obtain the flux in standard unit?